## **Importing records into WorkExpo**

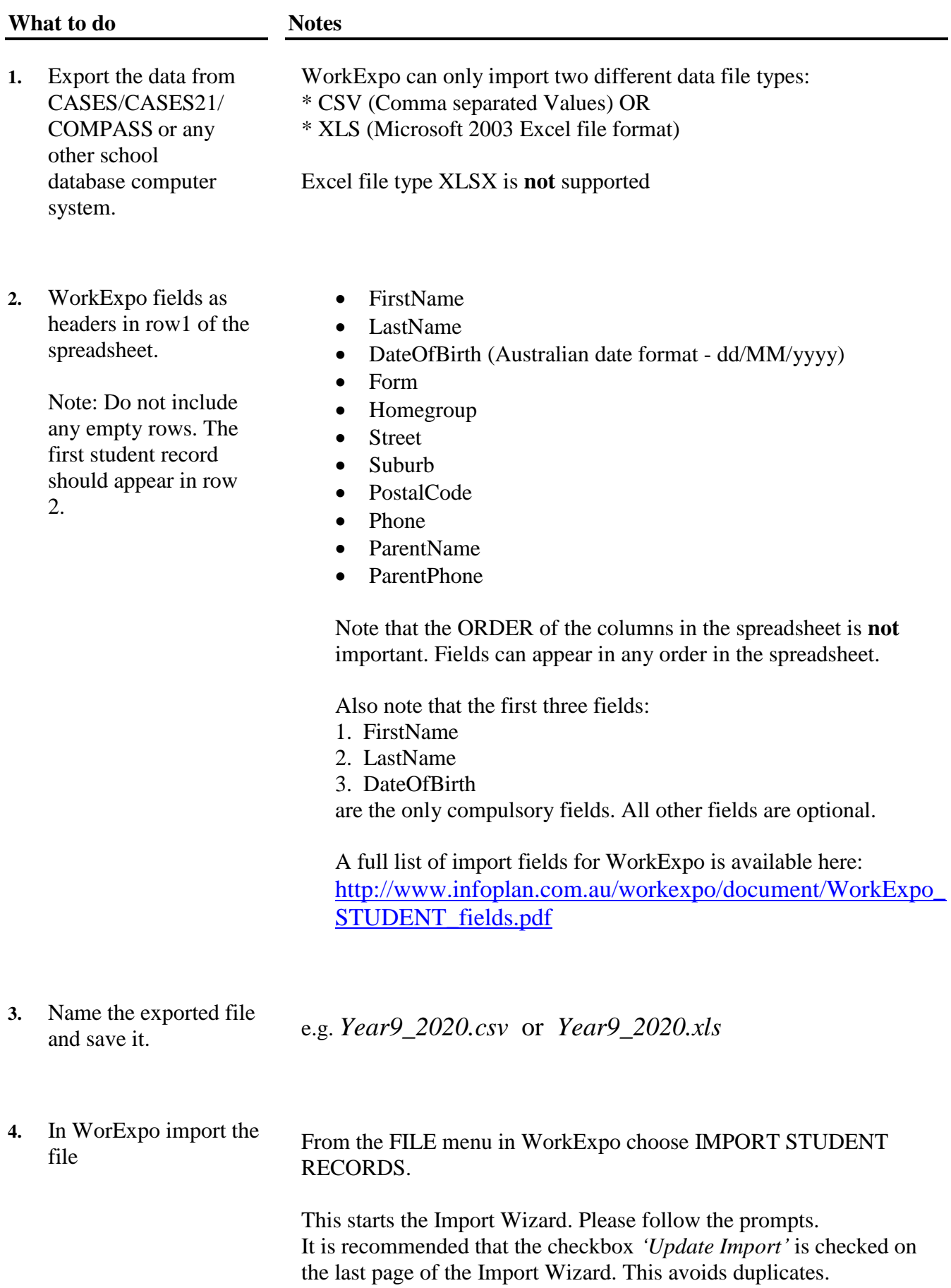